## So You Want to Learn to Program? Third Edition

James M. Reneau,

Associate Professor Shawnee State University Portsmouth Ohio USA

http://www.basicbook.org

James M. Reneau P.O. Box 278 Russell, Kentucky 41169-2078 USA

For BASIC-256 Version 2.0.0.0 or later

So You Want to Learn to Program?

James M. Reneau, Ph.D. - [jim@renejm.com](mailto:jim@renejm.com)

Copyright C) 2010, 2014, 2016, 2019 James Martel Reneau, Ph.D. P.O. Box 278 – Russell KY 41169-0278 USA

Create Space Print ISBN: XXXXX

Revision Date: 2019-06-29

The work released under Creative Commons Attribution-Noncommercial-Share Alike 3.0 United States License. See http://creativecommons.org for more information.

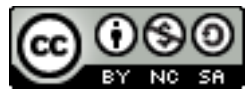

Under this license you are free:

• to Share — to copy, distribute and transmit the work

Under the following conditions:

- Attribution You must attribute the work or any fragment of the work to the author (but not in any way that suggests that they endorse you or your use of the work).
- Noncommercial You may not use this work for commercial purposes.
- Share Alike If you alter, transform, or build upon this work, you may distribute the resulting work only under the same or similar license to this one.

# **Table of Contents**

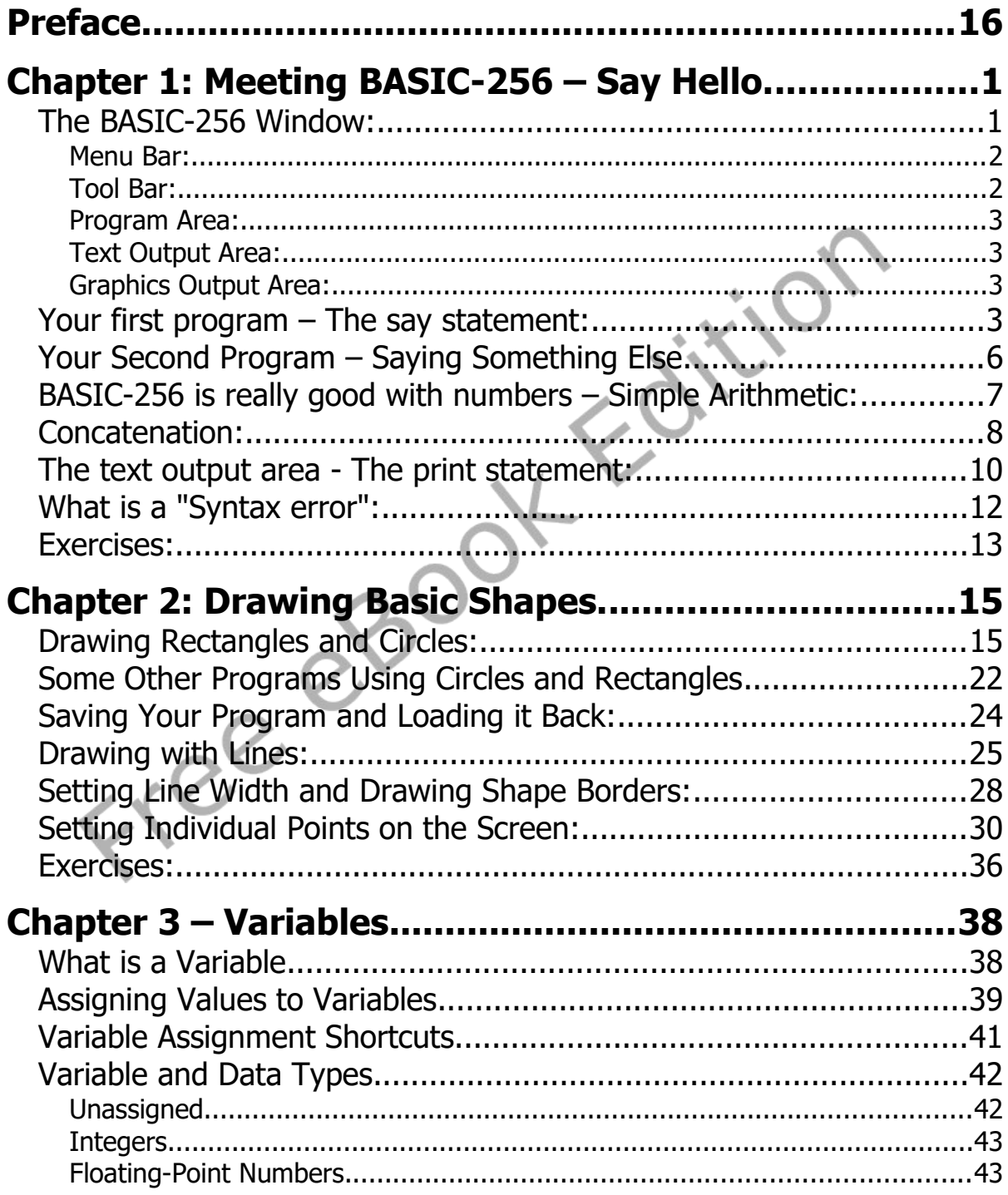

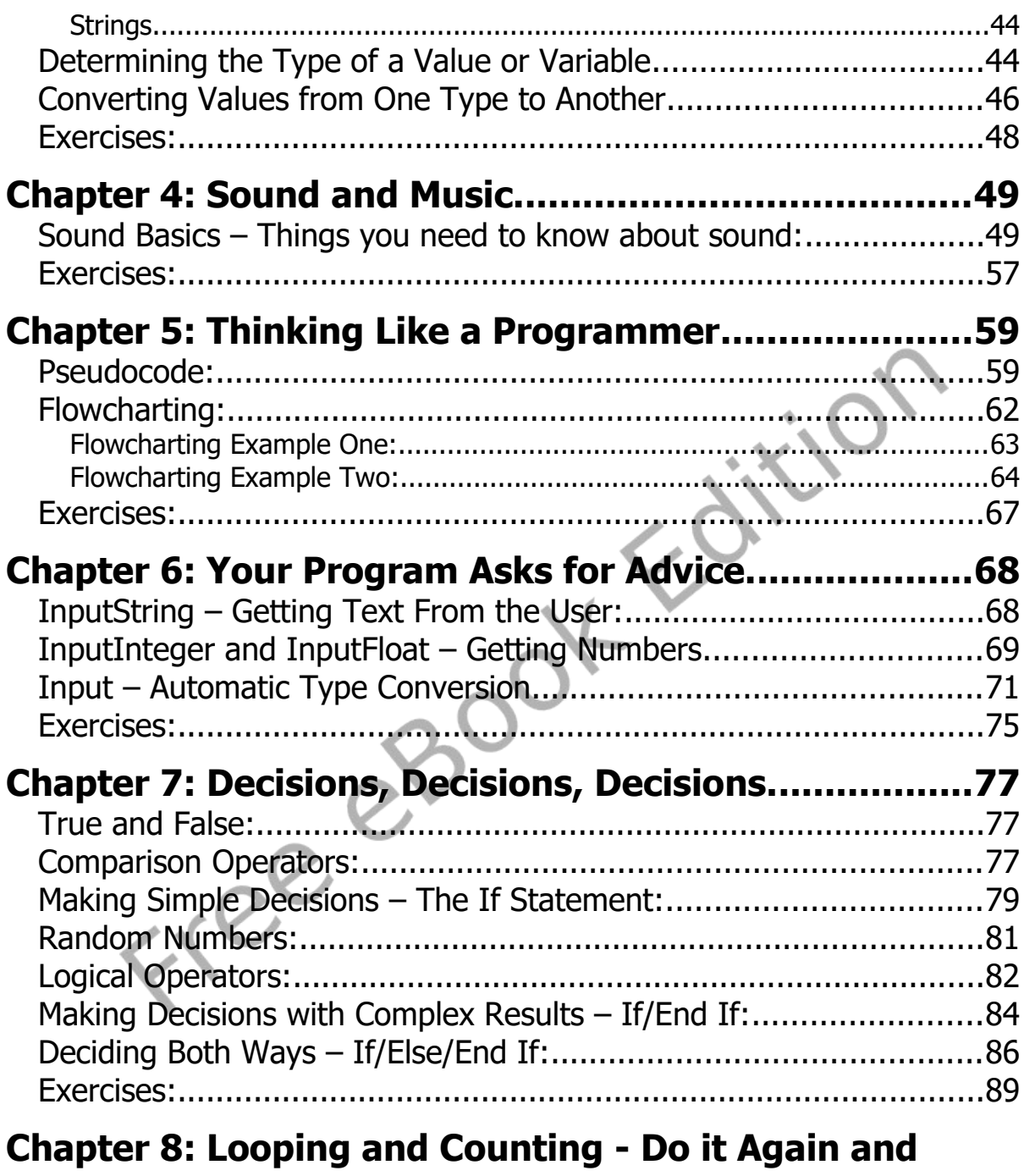

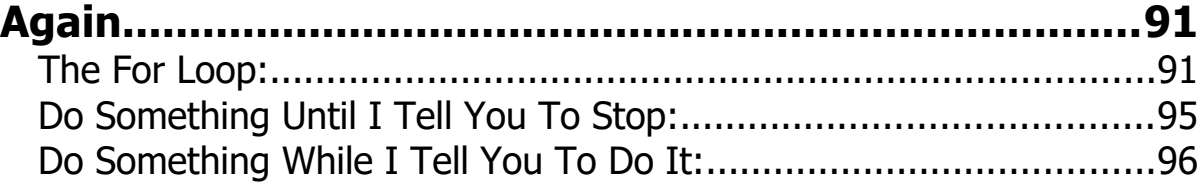

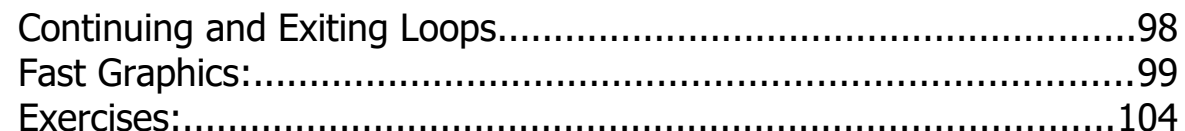

### **Chapter 9: Custom Graphics - Creating Your Own**

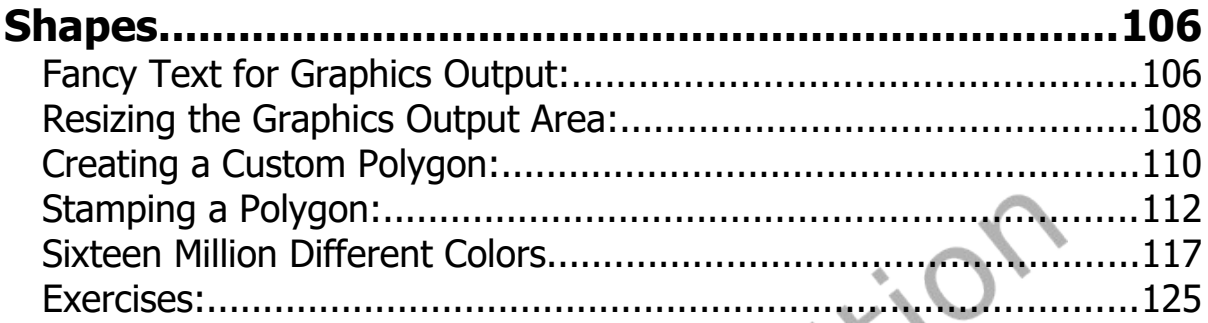

### **Chapter 10: Functions and Subroutines - Reusing Code.**

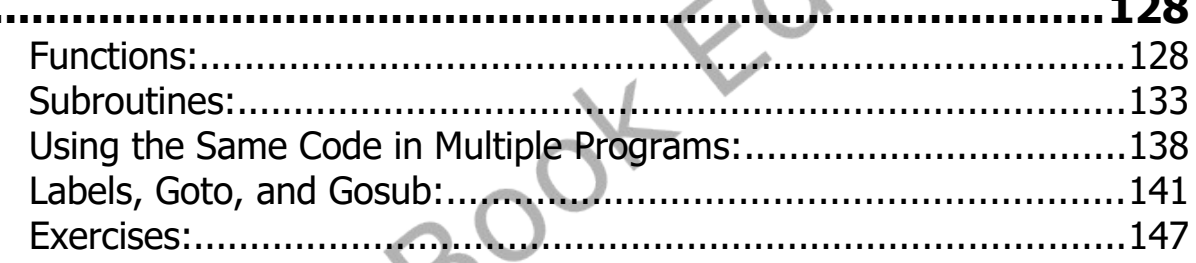

### Chapter 11: Mouse Control - Moving Things Around.

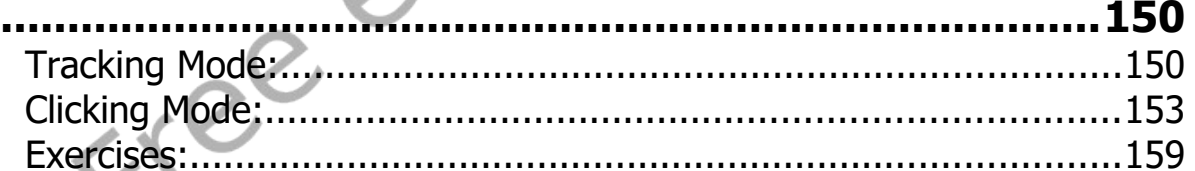

#### Chapter 12: Keyboard Control - Using the Keyboard to Do Things  $162$

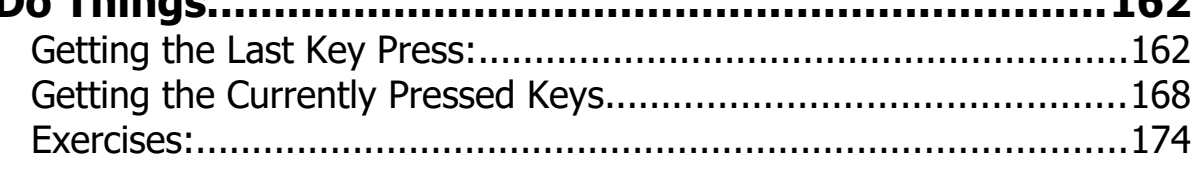

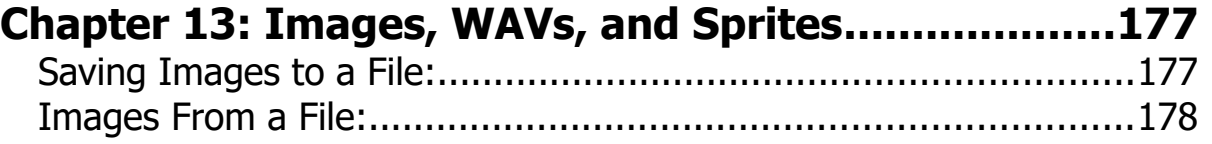

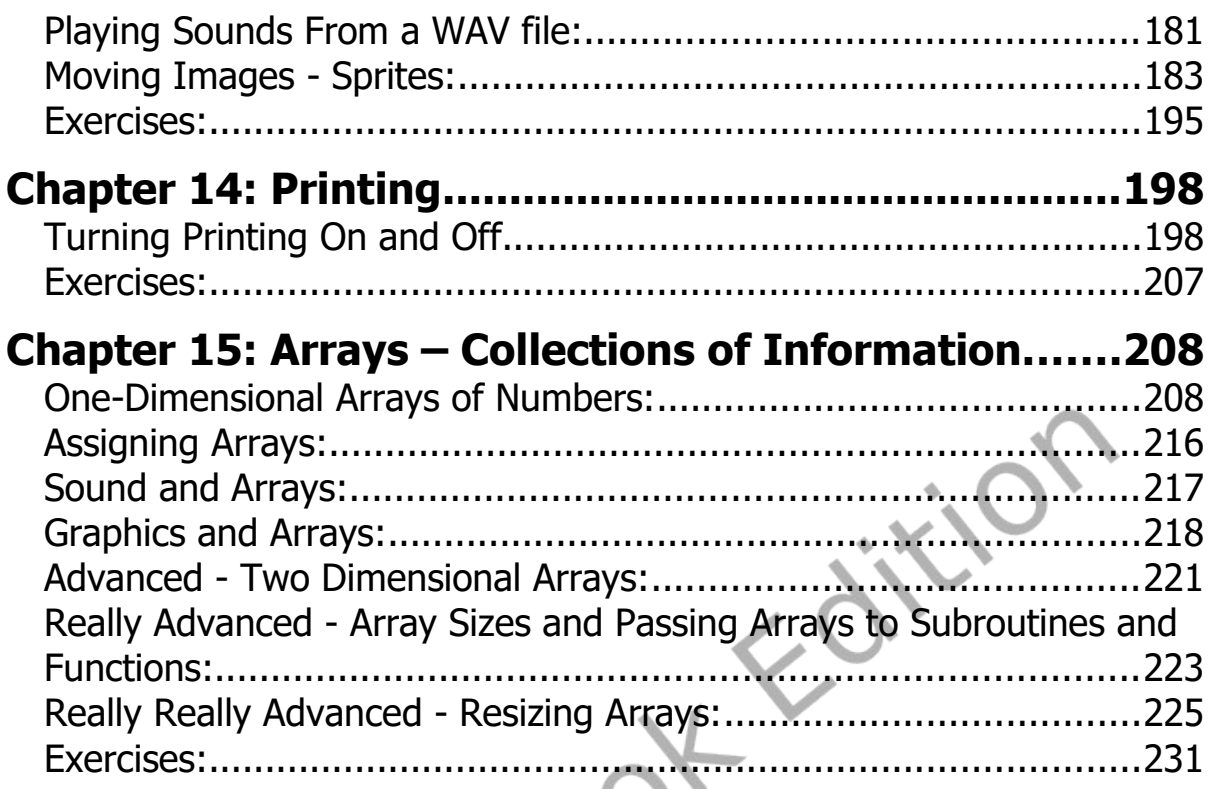

# Chapter 16: Mathematics - More Fun With Numbers.

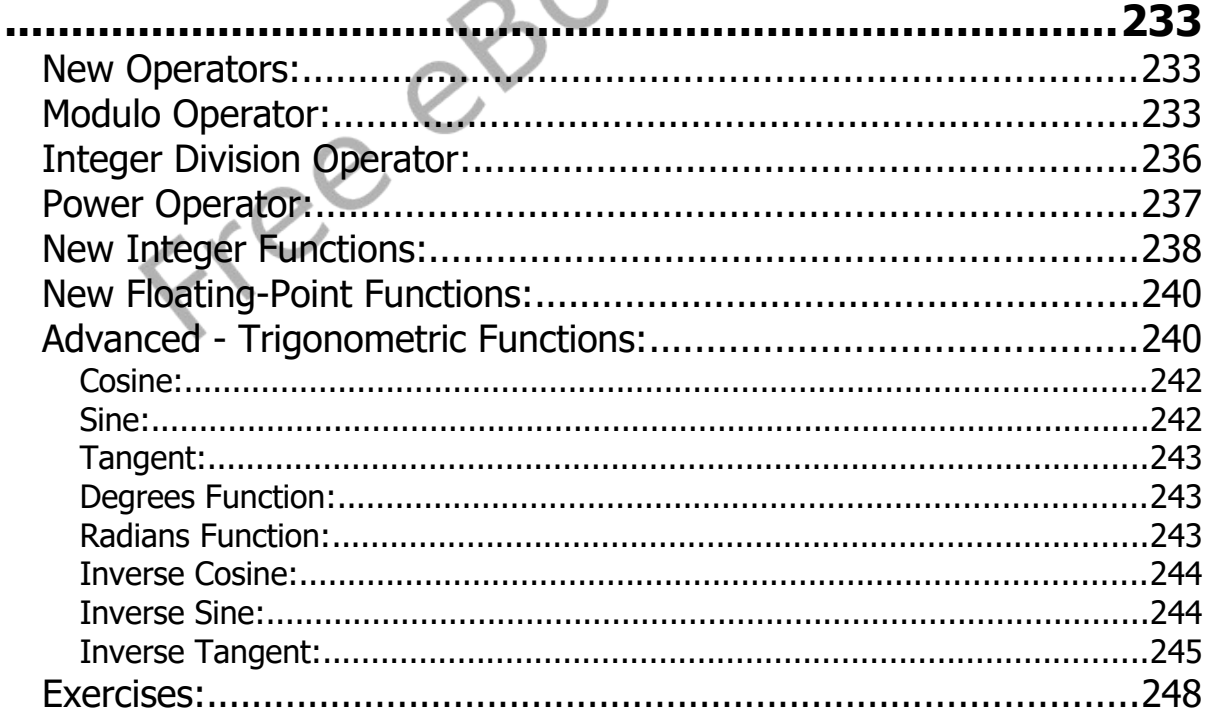

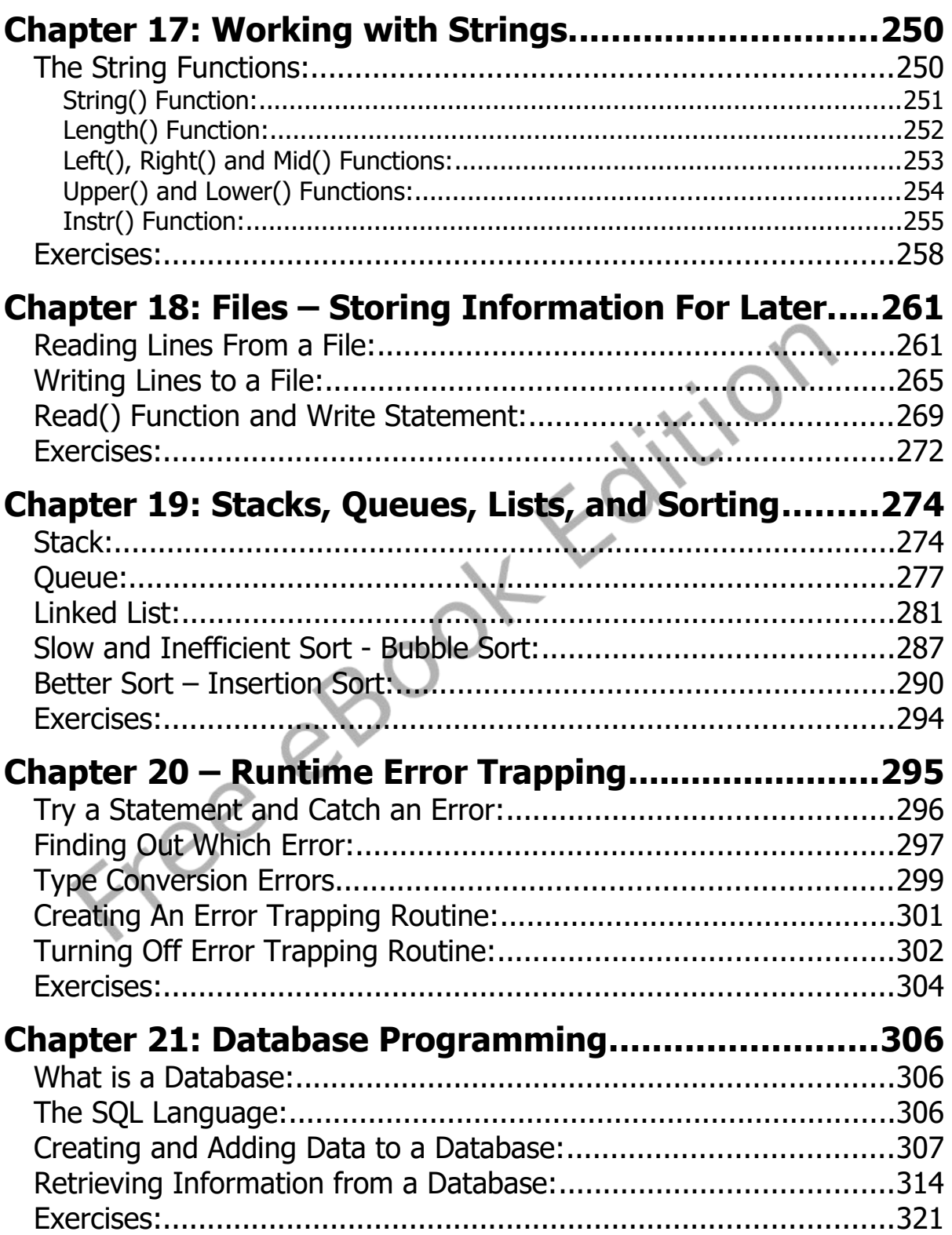

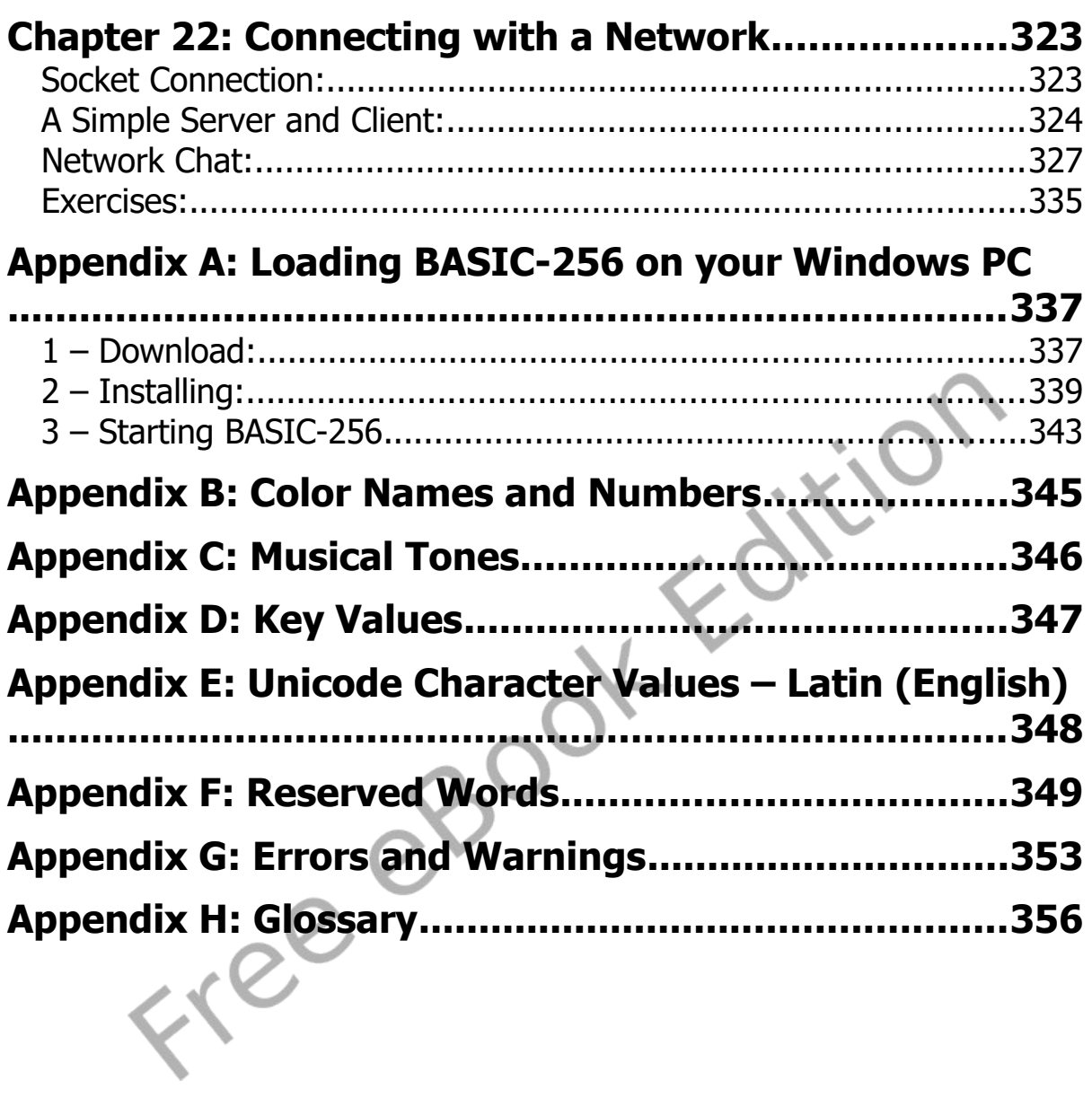

# **Index of Programs**

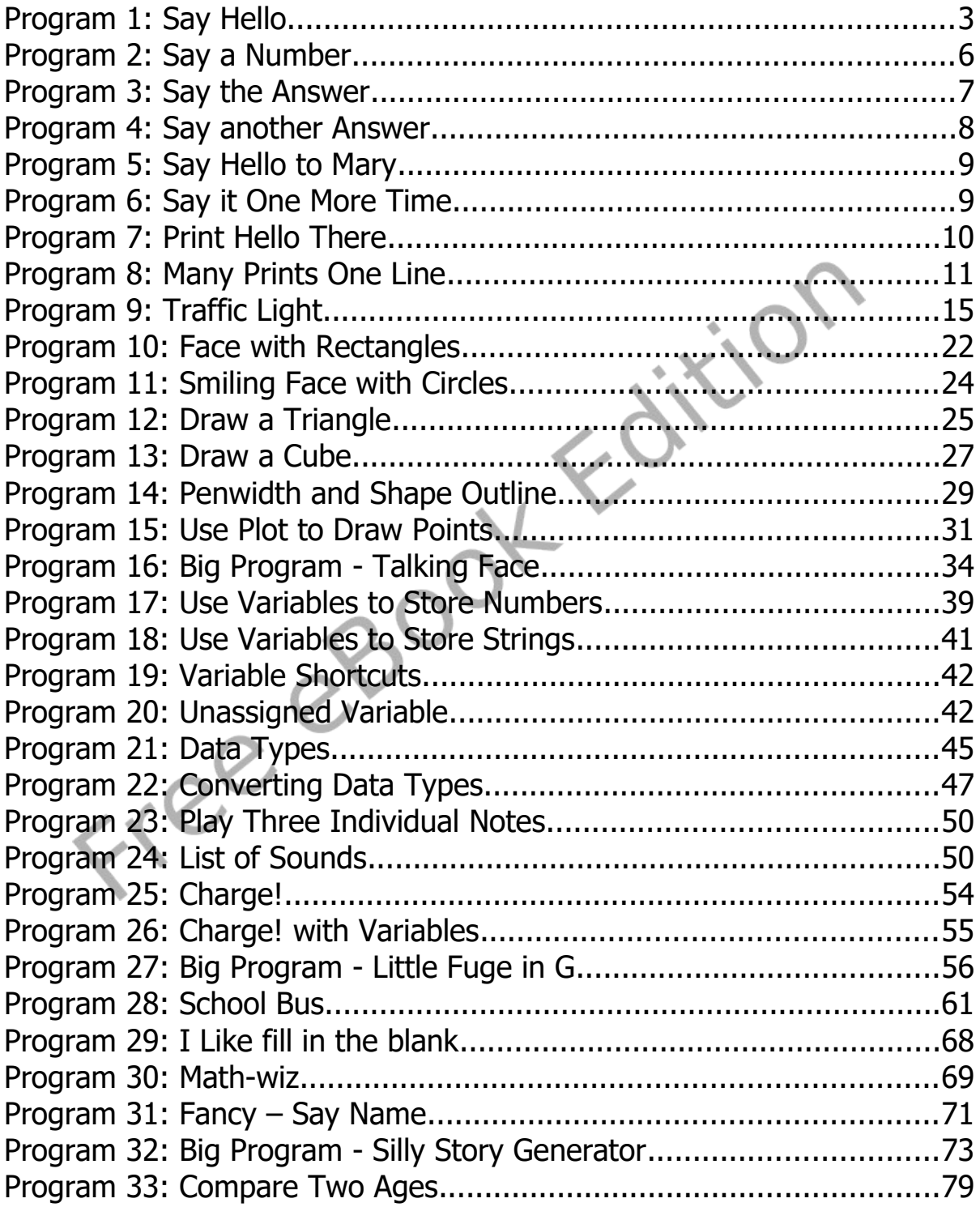

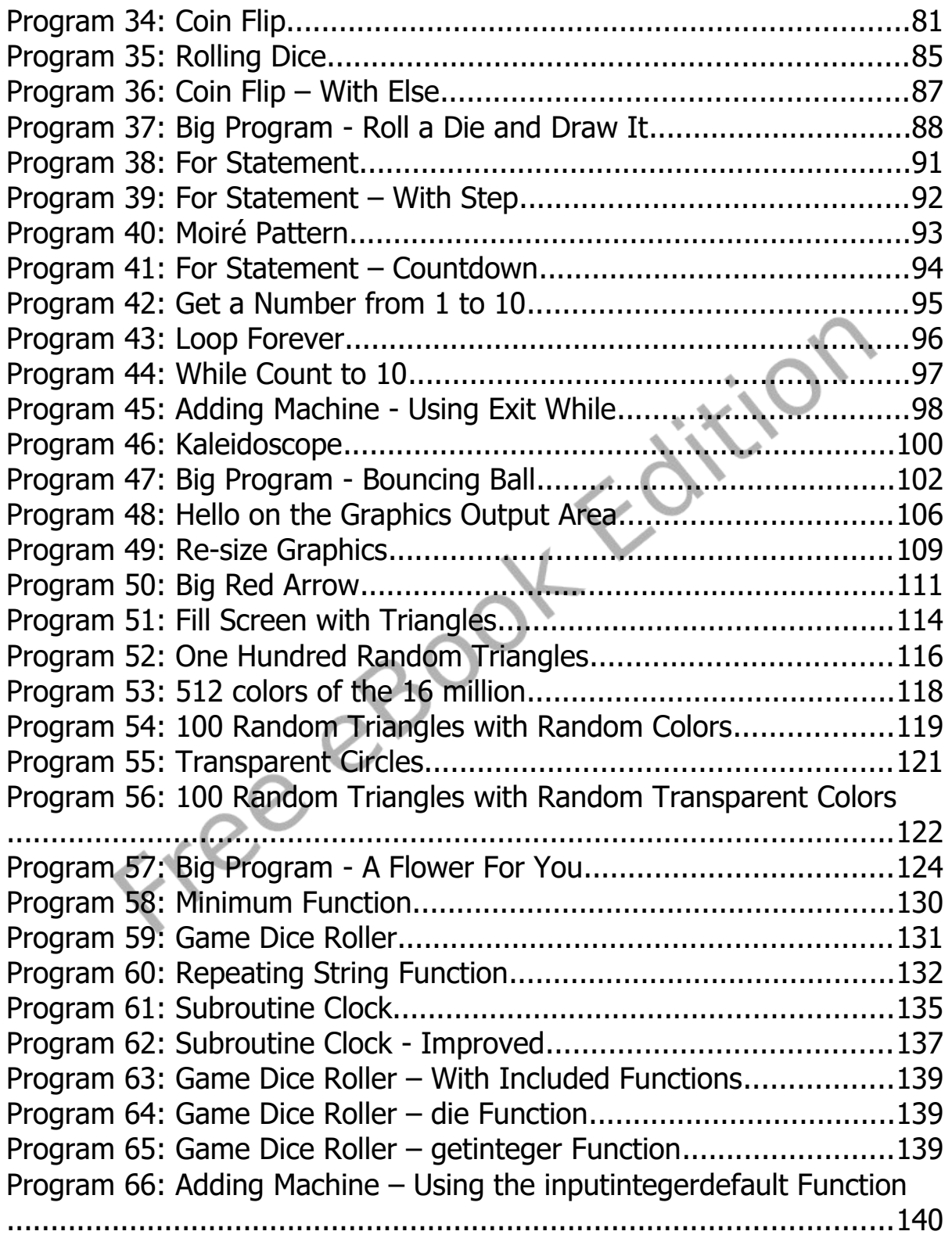

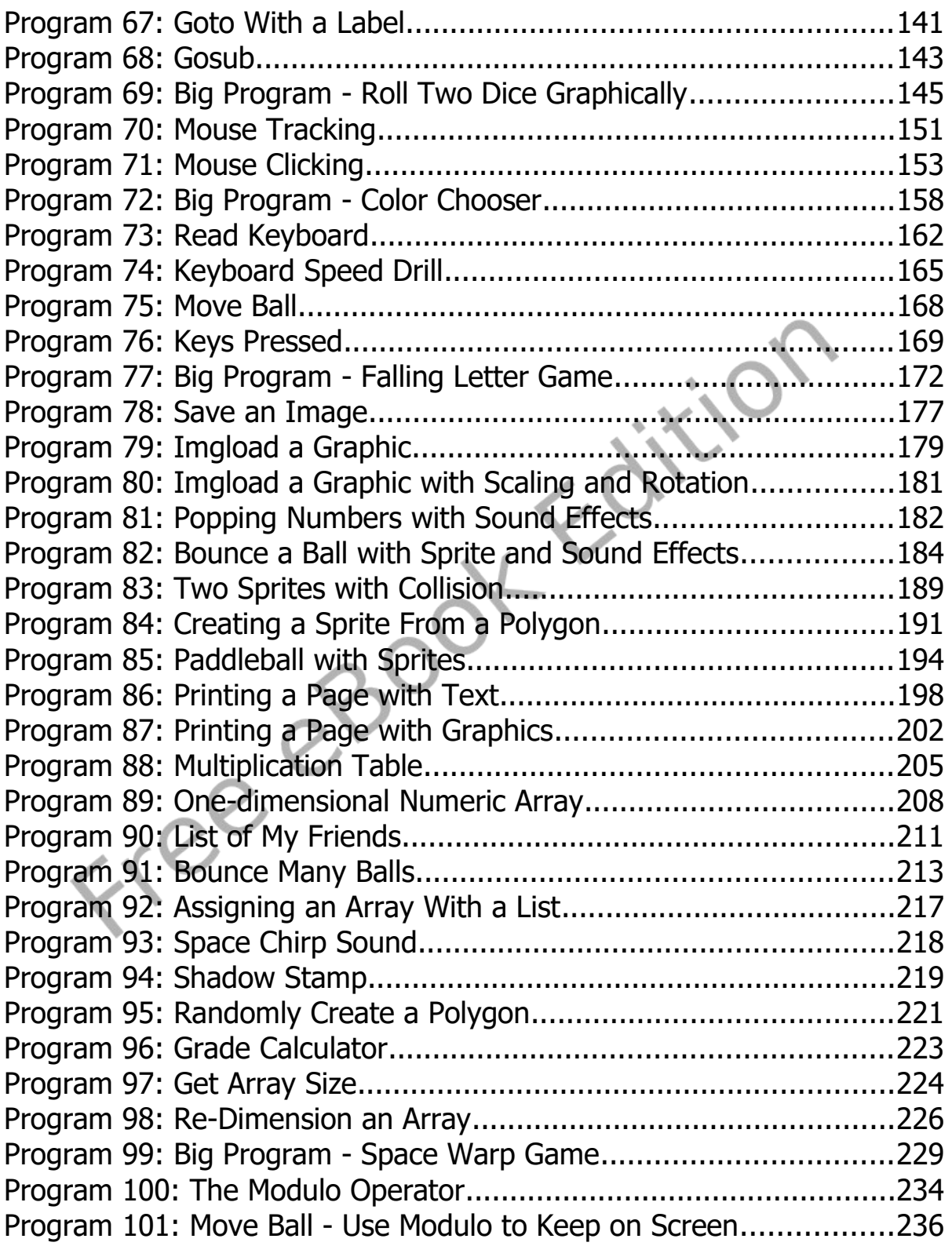

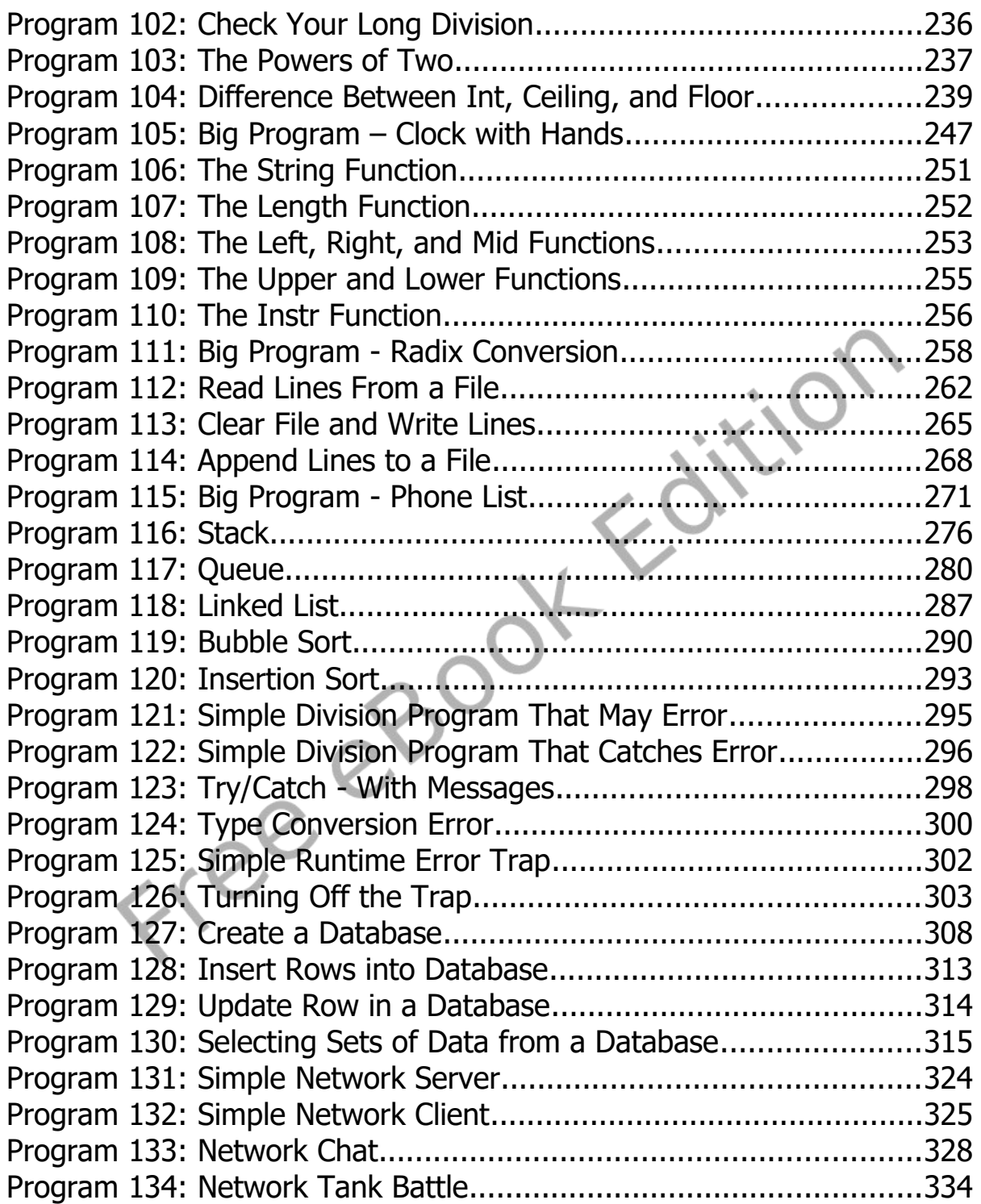

## **Index of Illustrations**

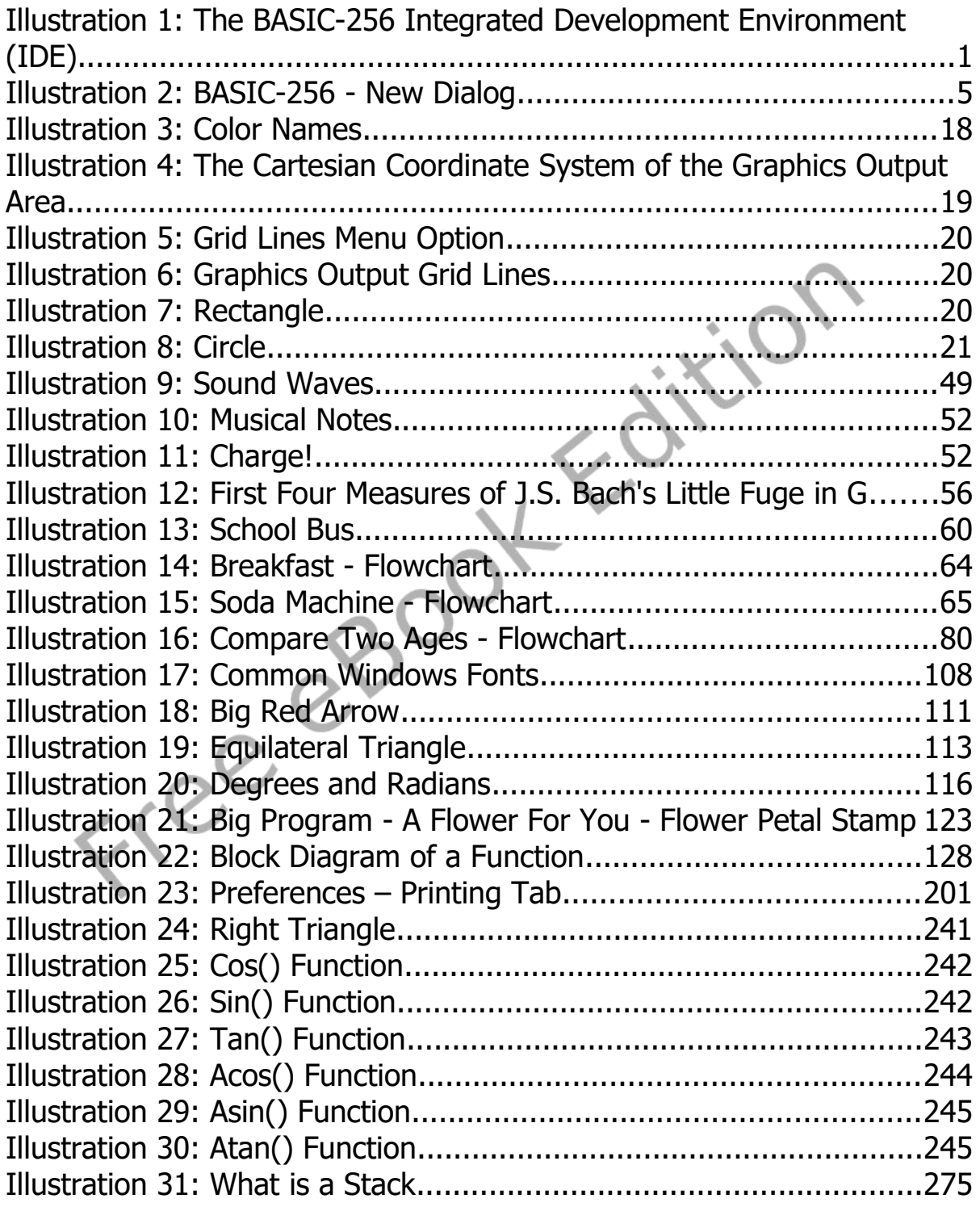

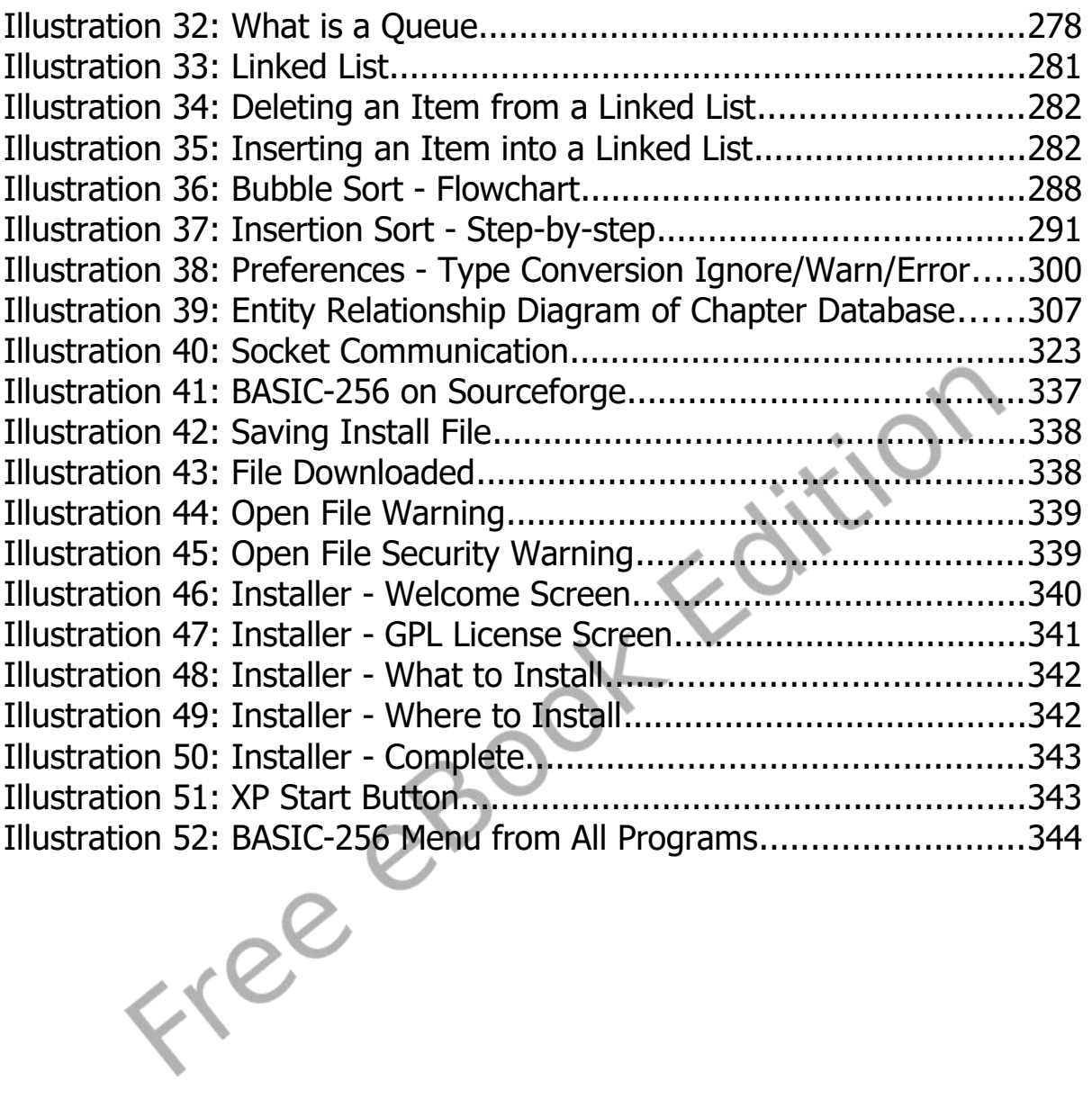

Acknowledgments:

A big thanks go to all the people who have worked on the BASIC-256 project, at Sourceforge. Most especially, Ian Larsen (aka: DrBlast) for creating the BASIC-256 computer language and his original vision.

I also feel the need to thank the Sumer 2010 programming kids at the Russell Middle School and Julia Moore. Also a shout to my peeps Sergey Lupin, Joel Kahn, Ugly Mike, Florian Opera, and all who have contributed to the BASIC-256 project.

Dedications:

To my wife Nancy and my daughter Anna.

Credits:

Some public domain clip art from [http://www.openclipart.com.](http://www.openclipart.com/)

**PRO** 

### **Preface**

The first edition of this book was created as an introduction to programming in the BASIC language for middle to high school students who wanted to create code on their own. Over the last couple of years the text has evolved to be used in secondary and post-secondary education.

This second edition keeps most of the material in the first edition and includes the modernization of BASIC-256 to include Subroutines, Functions, and better error handling. In addition to updating the language and cleaning up the text and programs, exercises have been added to the end of each chapter to reinforce the techniques discussed and to give the readers/students an additional challenge.

The third edition is updated to include new features of the BASIC-256 language. These include: the new dynamic nature of arrays and variables being of a variant type.

This book chapters can be structured for use in a variety of ways:

- 1. a 9 or 18 week introduction to programming
	- chapters 1, 2, 3, 4 $^*$  $^*$ , 5, 6, 7, 8, and 9 for the first 9 week term
	- chapters 10, 11, 12, 13<sup>\*</sup>, 14, 15, 16, 17, 18 and 19<sup>\*</sup> for the second 9 week term
- 2. a brief introduction to the concepts of programming
	- chapters 1, 3[\\*\\*](#page-15-1), 4\*, 5, 6, 7, 9, and 14
- 3. an introduction to data structures for non-programmers
	- chapters  $1, 3^{**}, 4^*$ , 5, 6, 7, 9, 14, 15<sup>\*</sup>, 16<sup>\*</sup>, 17 and 20
- 4. a brief programming project for a database system course • chapters 1, 3\*\*, 4\*, 5, 6, 7, 9, 14, 15\*, 16\*, 19 and 21
- 5. and a brief programming project for a networking course.
	- chapters 1, 3\*\*, 4\*, 5, 6, 7, 9, 14, 15\*, 16\*, 19 and 23

The most important part of this book is the ability to mix and re-mix the material to fit your very specific needs.

I wish you nothing but success. -Jim

<span id="page-15-0"></span><sup>\*</sup> Denotes Optional Chapter

<span id="page-15-1"></span><sup>\*\*</sup> Numeric Variables Section Only